**Adobe Photoshop 2022 (Version 23.0) Download [Mac/Win] [Latest]**

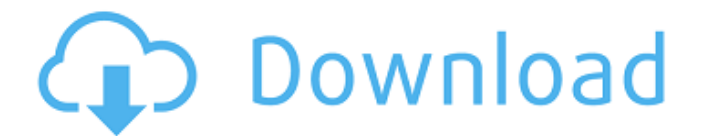

**Adobe Photoshop 2022 (Version 23.0) Crack [April-2022]**

## If you're interested in picking up the basics of Photoshop, \_Introducing Photoshop CS\_ (published by John Wiley & Sons) by Lee Holdheim is a good place to start.

**Adobe Photoshop 2022 (Version 23.0) Crack + X64**

Photoshop & Lightroom Kodak Ektachrome film, copyright © Adobe 2017. Adobe Systems Incorporated. All rights reserved.

Used under license and subject to the terms and conditions. Photoshop

Express is a web-based version of Photoshop which is fast and simple

to use. It's ideal for creating basic graphics and images for the web or mobile. Adobe still offers Creative

Cloud subscriptions where Photoshop is included in the price, but Photoshop Express is free and

includes the same Photoshop

features. Adobe Photoshop Lightroom and Adobe Photoshop Lightroom Classic CC are desktop photography apps and can be used for RAW or JPG images. Lightroom is the photo editing app with a much larger library of features, including

RAW converter, color grading, analysis tools, speed optimization,

etc. Photoshop is the RAW converter for professionals and is considered the predecessor to Lightroom. Adobe Photoshop and Adobe Photoshop Elements can both be used to edit any type of picture, including those from your phone. PSE has a much simpler interface and fewer features than CS6. But it does give you the ability to open and edit most of your images no matter where they are saved. Adobe Photoshop Nikon D5200 F/1.8 ISO 200 17mm ISO 200 17mm Nikon D5200 F/3.5 ISO 800 12mm RAW Lightroom So, the images above are the RAW photos, unprocessed for the web. It's easy to see the power of Photoshop for this look. Adobe has

their own Photoshop stock photos,

which you can access from the new Adobe Stock. As well as the images above, there are also many more for free and paid subscription. It's easy to see the power of Photoshop for this look. PSE If you're a free user of Photoshop Elements, then the images above are also the edited photos, but they were made using PSE. The advantage of PSE is that you can save the photos as JPGs, which are much more widelyaccepted than RAW for websites. If you are looking for the biggest improvements in the most recent version of Photoshop, then you would want to use Photoshop CC. Adobe has made a lot of improvements to image management a681f4349e

A New York Giants fan who was wearing a Donald Trump campaign T-shirt and volunteering for the Trump campaign's candidate tracker has been arrested, barred from a rally and put on probation. According to the Buffalo News, Mark Urban was among a group of volunteers who were collecting data at an Iowa event when they were approached by an Iowa county sheriff's deputy. The deputy, according to NBC4, observed the group of volunteers appearing to use Trump campaign-branded materials and moved to confiscate them. ADVERTISEMENT According to

## his Twitter account, Urban is part of a group called Trump Tracker, which seeks to increase voter turnout by having supporters "build a data model to aid in the use of volunteer and paid field data" to target potential Trump voters in their communities. Three other Trump Tracker members were arrested Tuesday after a rally at another Iowa event. They were arrested for trespassing at an event at the University of Iowa. Marjorie Pritchard, a vocal Trump supporter in Iowa, told the Des Moines Register that the arrests are a tactic used to suppress the right to free speech. "They just don't want you to go," she said. However, the Franklin County (Ohio) Sheriff's department

## contends that the arrests were made in accordance with their policy. ADVERTISEMENT "Policies, procedures and protocols are written to ensure the public's safety,"

Kenton County Sheriff Bill Harper explained in a statement. "Our officers will follow our policies, procedures and protocols to ensure the event is conducted in a manner that will promote and protect the public." View video of the arrests at NBC4's website. Watch video, courtesy of NBC4, below: ADVERTISEMENT [Image via Michele Eve Sandberg/Shutterstock.com]Q: Regex that finds a line that only

contains alphanumeric chars How would you find a pattern that

matches a line of text that only contains alphabetical and decimal chars. D1.1 (8D.2 8D.3 8D.4 8D.5 D1.2 8D.2 8D.3 8D.4 8D.5 S1.1 (9S.2 9S.3 9S.4 9S

**What's New In?**

Q: Writing a clone of utf-8 for a certain language I am trying to write a clone of utf-8 for a certain language. The idea is that I have a program, whose output file encoding is utf-8. I need a way to edit this program so that it is unicode aware (otherwise I will be typing away nonunicode ascii characters). I am new to unicode, so I understand the basics: What charaters are unicode? How do I change the encoding of the

document or the program? A: As tautological points out in the comments, your question is nothing but a copy of the title of a standard PDF saying What characters are Unicode? The answer to this is that every character in the character set known as Unicode is a member of a language, often named with a language modifier like "Cyrillic" or "Arabic" (or even "Unicode"). The character set itself is thus exactly equivalent to the set of all characters. The second standard answer How do I change the encoding of the document or the program? However, in terms of programming is the exact opposite of the previous point: it isn't necessary to change the document's

or the program's encoding at all. On the contrary: The encoding of a character set is not something of "which document is running". It is rather just something like a dialect or a language. A character set defines a character set and not a decoder, a writing system, or a word processor. Writing a program to output Unicode text is not a problem. You can output Unicode text using the default encoding of your platform, in whatever locale it is set to. But the output must use an encoding that is compatible with the one you've written. To ensure this it is probably best to use the uuencode command for writing the output file. A: You're asking for something that isn't possible, sorry. UTF-8 is simply

## a standard way of indicating that a certain sequence of bytes is one character, irrespective of how that string of bytes is composed of other characters (a string or byte). A character set is a set of characters with a defined structure. Therefore, to create a character set that includes Unicode characters, you must include characters from the Unicode character set. Because the Unicode Consortium defines the boundaries

**System Requirements:**

OS: Windows 7/8, 32/64-bit; Mac OS X 10.6 or later Processor: Intel Core2 Duo or later Memory: 2 GB RAM Graphics:

DirectX9-compatible graphics card, 1 GB VRAM Hard Drive: 4 GB available space Awards: GameRankings: "It's a Cute Platformer, But I Still Don't Like It" PS3: 92 / 100 PSP: 83 / 100 Xbox: 81 / 100

[http://www.sparepartsdiesel.com/upload/files/2022/06/pa3CaqXbvbANXDkuhf23\\_30\\_92bcca7387](http://www.sparepartsdiesel.com/upload/files/2022/06/pa3CaqXbvbANXDkuhf23_30_92bcca73875b51bcc2de18389142cebb_file.pdf) [5b51bcc2de18389142cebb\\_file.pdf](http://www.sparepartsdiesel.com/upload/files/2022/06/pa3CaqXbvbANXDkuhf23_30_92bcca73875b51bcc2de18389142cebb_file.pdf) <https://newsonbox.com/photoshop-2021-version-22-2-keygen-exe-download-pc-windows/> [https://www.ci.cedarburg.wi.us/sites/g/files/vyhlif4241/f/pages/cedarburg\\_business\\_park\\_cedarburg](https://www.ci.cedarburg.wi.us/sites/g/files/vyhlif4241/f/pages/cedarburg_business_park_cedarburg_cjp_mks_sale.pdf) cip\_mks\_sale.pdf <https://moodle.ezorock.org/blog/index.php?entryid=5577> [https://www.plymouth](https://www.plymouth-ma.gov/sites/g/files/vyhlif3691/f/pages/plymouth_cee_task_force_summary.pdf)[ma.gov/sites/g/files/vyhlif3691/f/pages/plymouth\\_cee\\_task\\_force\\_summary.pdf](https://www.plymouth-ma.gov/sites/g/files/vyhlif3691/f/pages/plymouth_cee_task_force_summary.pdf) <https://tropicalbrasil.pt/wp-content/uploads/2022/06/dereber.pdf> <https://swisshtechnologies.com/photoshop-cc-2014-download-x64-latest-2022/> [https://coursestone.com/wp-content/uploads/2022/07/Photoshop\\_CS4\\_Keygen\\_Latest.pdf](https://coursestone.com/wp-content/uploads/2022/07/Photoshop_CS4_Keygen_Latest.pdf) [https://profufnanmuffna.wixsite.com/rasinghishe/post/adobe-photoshop-2022-version-23-0-crack](https://profufnanmuffna.wixsite.com/rasinghishe/post/adobe-photoshop-2022-version-23-0-crack-file-only-lifetime-activation-code-32-64bit)[file-only-lifetime-activation-code-32-64bit](https://profufnanmuffna.wixsite.com/rasinghishe/post/adobe-photoshop-2022-version-23-0-crack-file-only-lifetime-activation-code-32-64bit) [https://isaiah58boxes.com/wp](https://isaiah58boxes.com/wp-content/uploads/2022/06/Adobe_Photoshop_2021_Version_2251_HACK__March2022.pdf)[content/uploads/2022/06/Adobe\\_Photoshop\\_2021\\_Version\\_2251\\_HACK\\_\\_March2022.pdf](https://isaiah58boxes.com/wp-content/uploads/2022/06/Adobe_Photoshop_2021_Version_2251_HACK__March2022.pdf)

<https://www.cameraitacina.com/en/system/files/webform/feedback/justeleb636.pdf> <https://www.careerfirst.lk/sites/default/files/webform/cv/daroharl204.pdf>

<https://countymonthly.com/advert/adobe-photoshop-cc-keygen-exe-product-key-free-download/> [https://speakerauthorblueprint.com/2022/06/30/photoshop-cs5-keygen-free-download-mac-win](https://speakerauthorblueprint.com/2022/06/30/photoshop-cs5-keygen-free-download-mac-win-latest-2022/)[latest-2022/](https://speakerauthorblueprint.com/2022/06/30/photoshop-cs5-keygen-free-download-mac-win-latest-2022/)

[https://www.handmademarket.de/wp-content/uploads/2022/06/Adobe\\_Photoshop\\_2022\\_Version\\_2](https://www.handmademarket.de/wp-content/uploads/2022/06/Adobe_Photoshop_2022_Version_2302_Crack__Serial_Number__PCWindows_2022.pdf) [302\\_Crack\\_\\_Serial\\_Number\\_\\_PCWindows\\_2022.pdf](https://www.handmademarket.de/wp-content/uploads/2022/06/Adobe_Photoshop_2022_Version_2302_Crack__Serial_Number__PCWindows_2022.pdf)

<https://sleepy-shore-85749.herokuapp.com/liligard.pdf>

[https://warganesia.id/upload/files/2022/06/kpp7VC4M6IdIosZX1orC\\_30\\_83fe832a71a173032c9e0](https://warganesia.id/upload/files/2022/06/kpp7VC4M6IdIosZX1orC_30_83fe832a71a173032c9e0db34d154df0_file.pdf) [db34d154df0\\_file.pdf](https://warganesia.id/upload/files/2022/06/kpp7VC4M6IdIosZX1orC_30_83fe832a71a173032c9e0db34d154df0_file.pdf)

<http://barrillos.org/2022/06/30/photoshop-2021-version-22-3-1-keygenerator-download/> <https://emealjobs.nttdata.com/pt-pt/system/files/webform/necoolu64.pdf> <http://nelsonescobar.site/?p=755>